## Quick-Start-Guide – Quincy Win & labGate #connect (GDT+Barcode)

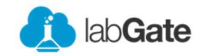

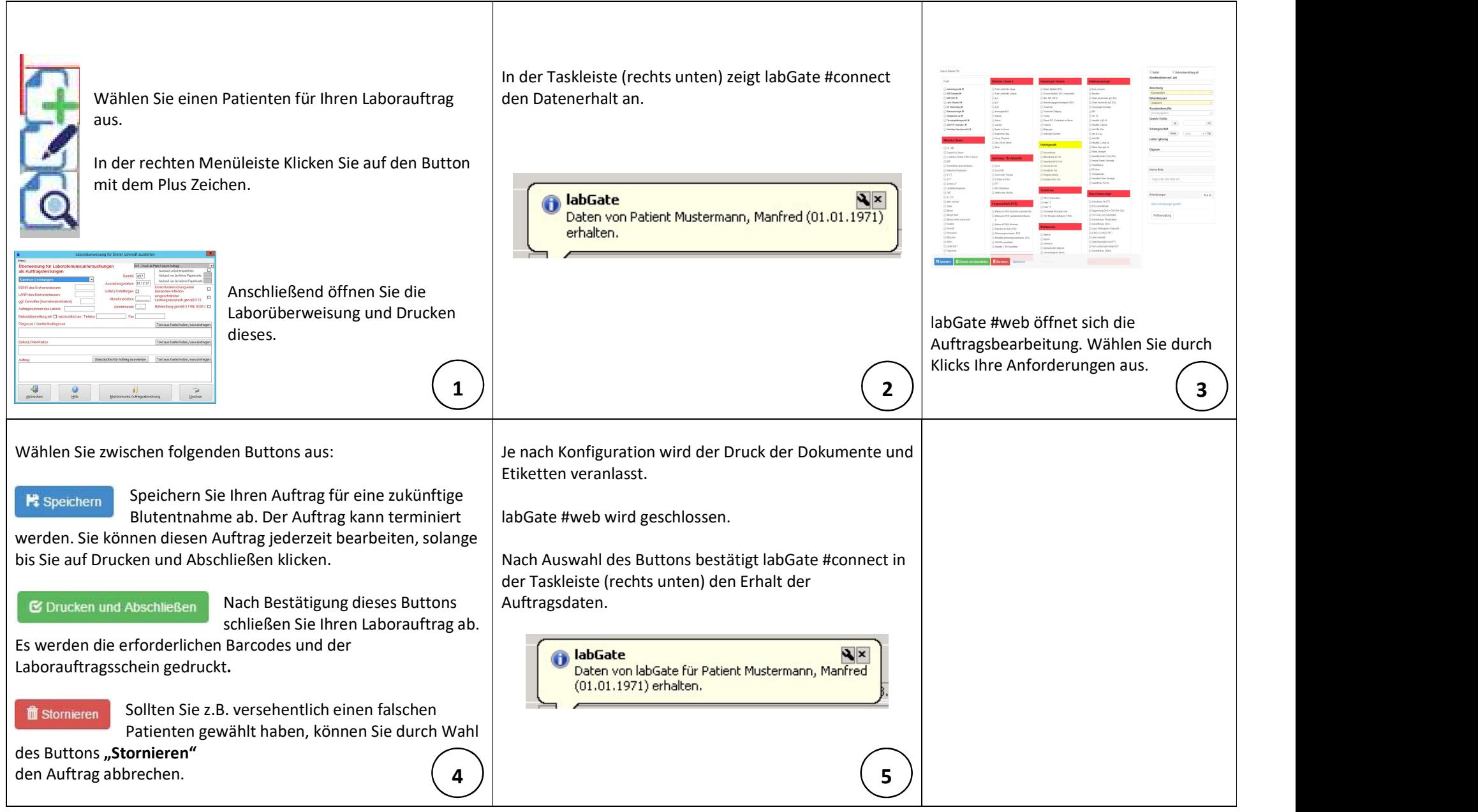

## Quick-Start-Guide – Quincy Win & labGate #connect (GDT+Barcode)

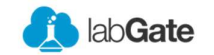

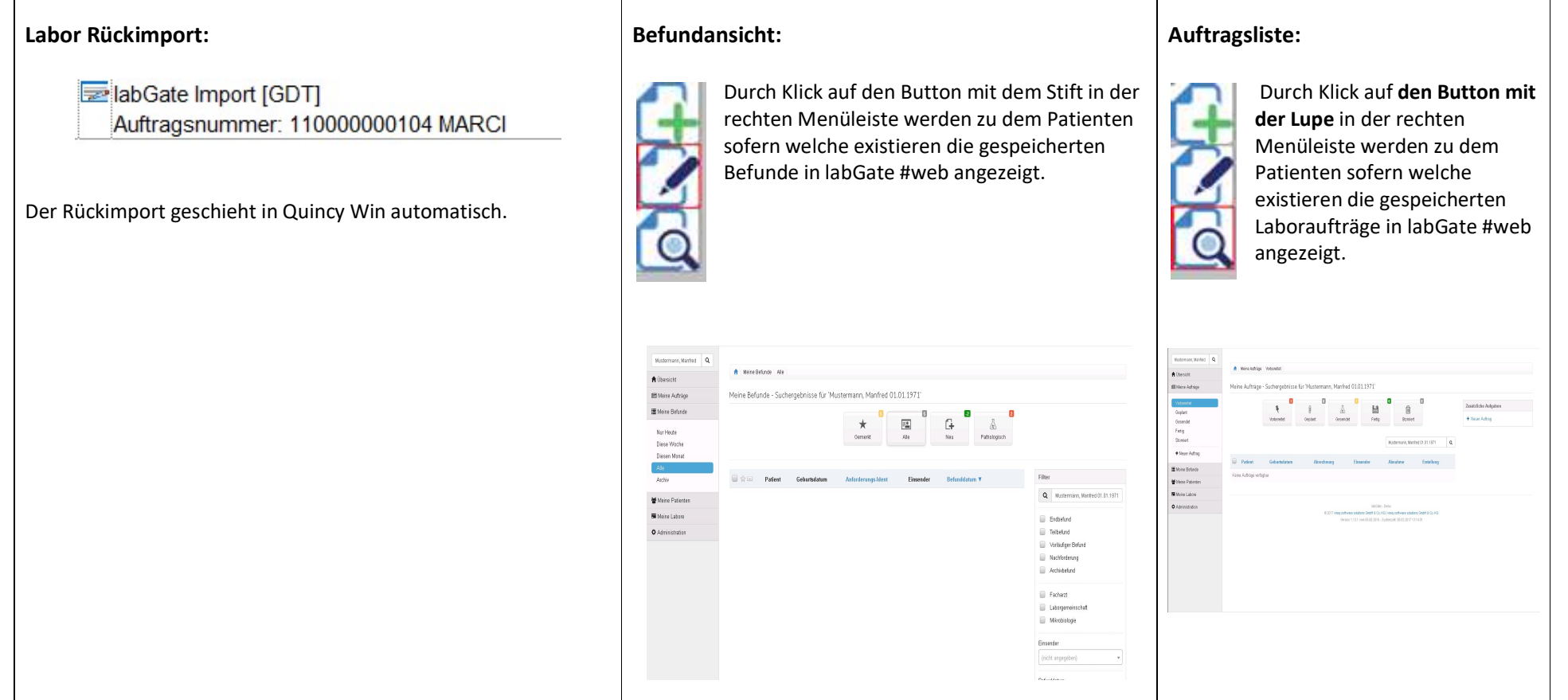